Copyright (C) 2014, 2015 Jaguar Land Rover

This document is licensed under Creative Commons Attribution-ShareAlike 4.0 International.

# **Remote Vehicle Interface (RVI) Core Services**

This document specifies the core services of the Remote Vehicle Interface (RVI) framework.

Remote Vehicle Interface (RVI) is a universal framework for devices to interact with other devices. The term *device* losely refers to vehicles, mobile devices, cloud servers etc. which all can transparently connect to and exchange data with each other over a variety of networks.

RVI Core represents the core of the RVI framework. Any node looking to exchange data with other nodes over RVI must implement RVI Core. Details on RVI Core and the RVI specification in general can be found at RVI.

RVI Core itself is agnostic to the data that is sent. It provides, however, an addressing and routing scheme that allows the indentification of a service on any device in a global namespace. The syntax of a service name is

[organization]/[path]

- [organization] A domain name describing the organization that hosts a sub-section of the root. All service paths under the domain name are managed by the given organization.
- [path] A path to access a given service. Path segments are separated by  $\angle$ .

Technically, the organization is just a part of the path. However, it is separated because of the responsibility and ability of the organization to manage all subpaths below itself.

A typical service name for a vehicle that specifies a service to lock a door:

```
message:jaguarlandrover.com/vin/1HGCM82633A004352/services/body/lock
```
Services can freely be defined and implemented by anyone for any purpose as long as the global name space is not violated (hence the organization). RVI defines a couple of core services that are specified by this document.

# **RVI Service Messages**

RVI service messages are encoded as JavaScript Object Notation (JSON) Remote Procedure Calls (RPC) (JSON-RPC).

```
{
    "jsonrpc": "2.0",
    "id": 1,
    "method": "message",
    "service": "jlr.com/vin/123456/logging/subscribe",
    "timeout" : 5000,
    "params": {
        "channels":, ["location", "odometer", "speed"],
        "reporting_interval": 5000
     }
}
```
- jsonrpc JSON-RPC version number.
- id Request ID, used to match the response to the request.
- method Method to be invoked. For RVI the method is message .
- service The full service name.
- timeout Timeout in seconds since UNIX Epoch UTC (January 1, 1970 UTC).
- params Array of objects passed to method as parameters.

# **RVI Core Services**

# **Device Management**

Services for configuring the device after inital bootstrapping.

### **Certificates**

Services to manage certificates.

#### **Provision Signed Key**

Provision a private-root-key-signed version of the device public key.

```
{
    "jsonrpc": "2.0",
    "id": 1,
    "method": "message",
    "service": "jlr.com/vin/123456/dm/key_provision",
    "timeout" : 5000,
    "params": {
        "keyid" : "xyzzy123",
        "key": "[JWT-encoded key]"
     }
}
```
The parameters are:

- keyid Unique key ID.
- key JWT encoded key, signed by the private root key, where the payload is a JWK-formatted JSON object.

After receiving a key the device will typically store it in its key store.

#### **Provision Certificate**

Provision a certificate from a server to a client.

```
{
    "jsonrpc": "2.0",
    "id": 1,
    "method": "message",
    "service": "jlr.com/vin/123456/dm/cert_provision",
    "timeout" : 5000,
    "params": {
        "certid" : "cx2343",
        "checksum": <md5_checksum>,
        "certificate": "<certificate>",
     }
}
```
The parameters are:

- certid Unique certificate ID.
- checksum The md5 checksum calculated over the entire certificate
- certificate The certificate encoded as base64.

After receiving a certificate the device will typically store it in its certificate store.

#### **Erase Certificate**

Erase a certificate from the device's certificate store.

```
{
    "jsonrpc": "2.0",
    "id": 1,
    "method": "message",
    "service": "jlr.com/vin/123456/dm/cert_erase",
    "timeout" : 5000,
    "params": {
        "certid" : "cx2343",
     }
}
```
The parameters are:

certid - Unique certificate ID.

After receiving an erase certificate request the device must remove it from its certificate store.

#### **Clear Certificates**

Erase all certificates from the device's certificate store.

```
{
    "jsonrpc": "2.0",
    "id": 1,
    "method": "message",
    "service": "jlr.com/vin/123456/dm/cert_clear",
    "timeout" : 5000,
    "params": {
        "dummy" : 0
     }
}
```
The parameters are:

dummy - Placeholder parameter

After receiving an erase certificate request the device must remove all certificates from its certificate store.

#### **Revoke Certificate**

Revoke a certificate. This message is sent to all devices who may accept the certificate to blacklist that certificate and all certificates that are derived from it.

```
{
    "jsonrpc": "2.0",
    "id": 1,
    "method": "message",
    "service": "jlr.com/vin/123456/dm/cert_revoke",
    "timeout" : 5000,
    "params": {
        "certid" : "cx2343",
     }
}
```
The parameters are:

certid - Unique certificate ID.

After receiving a revoke certificate request the device must add it to its certificate blacklist. When the device is presented with a blacklisted certificate or a certificate that has been derived from a blacklisted certificate it must reject that certificate as invalid.

#### **Configuration**

Services to manage device configuration.

#### **Read Configuration Variables**

Retrieve the value of one or more configuration variables from the device.

The server sends to the device:

```
{
    "jsonrpc": "2.0",
    "id": 1,
    "method": "message",
    "service": "jlr.com/vin/123456/dm/var_read",
    "timeout" : 5000,
    "params": {
        "variable" : ["varname1","varname2"]
     }
}
```
The parameters are:

variable - The name of the variable.

The device responds with:

```
{
    "jsonrpc": "2.0",
    "id": 1,
    "method": "message",
    "service": "jlr.com/backend/dm/var_value",
    "timeout" : 5000,
    "params": {
        "vin": "1234",
        "variables" : [
            { "name" : "varname1", "value" : "Hello World" },
            { "name" : "varname2", "value" : "Hello Universe" },
        ]
     }
}
```
- vin The VIN of the device reporting the variable.
- variables An array of dictionaries with variable names and values.
- value The value of the variable.

#### **Write Configuration Variables**

Set the value of one or more configuration variable in the device.

The server sends to the device:

```
{
    "jsonrpc": "2.0",
    "id": 1,
    "method": "message",
    "service": "jlr.com/vin/123456/dm/var_write",
    "timeout" : 5000,
    "params": {
        "variables" : [
            { "name" : "varname1", "value" : "Hello World" },
            { "name" : "varname2", "value" : "Hello Universe" },
        ]
     }
}
```
The parameters are:

- variables An array of dictionaries with variable names and values.
- value The value of the variable.

# **Over-the-Air Update**

RVI can transmit any type of file from one device to another. The most typical application is software over the air updates (SOTA) where a server sends software packages to a device for the device to install. RVI implements file transmission through a series of services that are executed in a particular sequence of events. For the following we use the term

- server for a device withing to transmit a file to another device
- client for a device receiving a file transmission

Sequence of events:

- 1. The server first sends the notify message to the client with the description of the download and a unique ID to identify the file transmission transaction. The client can use the description to inform a user of the pending download.
- 2. The client can then either
	- accept the file transmission by sending initiate\_download to the server, or
	- reject the file transmission by sending cancel\_download to the server
- 3. If the server receives an initiate\_download response it initiates the file download by sinding start to the client together with the file size and a chunk size indicating the total size of the download and the size of the download portion in each message.
- 4. The server then immediately starts sending file portions, one per message, with the chunk message.
- 5. After the server has sent the last chunk it sends finish to the client.
- 6. Once the client receives the finish message and has assembled and verified the download it sends download\_complete to the server with a status indicator.

# **Notify**

Inform client of pending file transfer.

```
{
    "jsonrpc": "2.0",
    "id": 1,
    "method": "message",
    "service": "jlr.com/vin/123456/sota/notify",
    "timeout" : 5000,
    "params": {
        "package": "Hello World Application Version 2",
        "retry": 1
     }
}
```
The parameters are:

package - Package/file description that the client may use to display a user

message.

retry - Unique numeric ID, used by the identify the download transaction.

# **Initiate Download**

Tell server to start the download.

```
{
    "jsonrpc": "2.0",
    "id": 1,
    "method": "message",
    "service": "jlr.com/backend/sota/initiate_download",
    "timeout" : 5000,
    "params": {
        "package": "HelloWorld-2.0.0.rpm",
        "destination" : "12345",
        "retry": 1
     }
}
```
- package Package/file name.
- destination VIN number of vehicle.
- retry Unique numeric ID, used by the identify the download transaction. Must

```
match the ID from the `notify` message this message is sent in response
to.
```
# **Start Download**

Initiate the download from the server to the client.

```
{
    "jsonrpc": "2.0",
    "id": 1,
    "method": "message",
    "service": "jlr.com/vin/12345/sota/start",
    "timeout" : 5000,
    "params": {
        "package": "HelloWorld-2.0.0.rpm",
        "chunk_size" : 65535,
        "total_size": 23234334
     }
}
```
The parameters are:

- package Package/file name.
- chunk\_size Size of a file chunk in bytes.
- total\_size File size in bytes.

# **Transmit Chunk**

Transmit a file chunk from the server to the client.

```
{
    "jsonrpc": "2.0",
    "id": 1,
    "method": "message",
    "service": "jlr.com/vin/12345/sota/chunk",
    "timeout" : 5000,
    "params": {
        "index": 1,
        "msg" : <file chunk>
     }
}
```
The parameters are:

• index - Chunk index for the client to assemble the chunks correctly. Chunks

may not arrive in order.

• msg - File chunk encoded with base64.

# **Finish Transmission**

Indication by the server to the client that the last chunk has been sent.

```
{
    "jsonrpc": "2.0",
    "id": 1,
    "method": "message",
    "service": "jlr.com/vin/12345/sota/finish",
    "timeout" : 5000,
    "params": {
        "dummy": 0
     }
}
```
The parameters are:

dummy - Placeholder parameter.

#### **Download Complete**

Message from the client to the server to indicate that the client has received the file.

```
{
    "jsonrpc": "2.0",
    "id": 1,
    "method": "message",
    "service": "jlr.com/backend/sota/download_complete",
    "timeout" : 5000,
    "params": {
        "status": 0,
        "retry" : 1
     }
}
```
- status  $= 0$  on success,  $!= 0$  failure
- retry Unique numeric ID, used by the identify the download transaction. Must

```
match the ID from the `notify` message this message is sent in response
to.
```
# **Cancel Download**

Tell server to cancel the download.

```
{
    "jsonrpc": "2.0",
    "id": 1,
    "method": "message",
    "service": "jlr.com/backend/sota/cancel_download",
    "timeout" : 5000,
    "params": {
        "retry": 1
     }
}
```
The parameters are:

• retry - Unique numeric ID, used by the identify the download transaction. Must

```
match the ID from the `notify` message this message is sent in response
to.
```
# **Information Reporting**

Services to observe data channels and/or to report them in regular intervals.

### **Subscribe**

Subscribe to one or more data channels. This message is typically implemented by a client device.

```
{
    "jsonrpc": "2.0",
    "id": 1,
    "method": "message",
    "service": "jlr.com/vin/123456/logging/subscribe",
    "timeout" : 5000,
    "params": {
        "channels":, ["location", "odometer", "speed"],
        "reporting_interval": 5000
     }
}
```
- channels An array with the data channels to subscribe to.
- reporting interval The reporting interval in milliseconds [ms].

# **Unsubscribe**

Unsubscribe from one of more data channels. This message is typically implemented by a client device.

```
{
    "jsonrpc": "2.0",
    "id": 2,
    "method": "message",
    "service": "jlr.com/vin/123456/logging/unsubscribe",
    "timeout" : 5000,
    "params": {
        "channels":, ["location", "speed"],
    }
}
```
The parameters are:

channels - An array with the data channels from which to unsubscribe from.

# **Report**

Report data channels. This message is typically implemented by a server device receiving data.

```
{
    "jsonrpc": "2.0",
    "id": 3,
    "method": "message",
    "service": "jlr.com/backend/logging/report",
    "timeout" : 5000,
    "params": {
        "vin": "1234",
        "timestamp": 1415143459110,
        "data": [
            { "channel": "location",
              "value": { "lat": 39.0313, "lon": 125.3787, "alt": 345.6 } },
            { "channel": "speed", "value": 15 },
            { "channel": "odometer", "value": 10455 },
        ]
    }
}
```
- vin The VIN of the device reporting the data.
- timestamp The timestamp of the data record in UTC formatted as YYYY-MM-DDThh:mm:ss.SSSZ for example: 2014-11-16T08:43:02.000Z
- data The reported data. Data is always reported as a list of dictionaries, that is key:value pairs: {"channel" : "channel\_name", "value" : channel\_value } . The key channel is a string representing the name or identification of the channel as used by the subscribe and unsubscribe services. The value can be any JSON data type. In particular value can be a dictionary in itself, as it is with the location channel.

Currently defined channels:

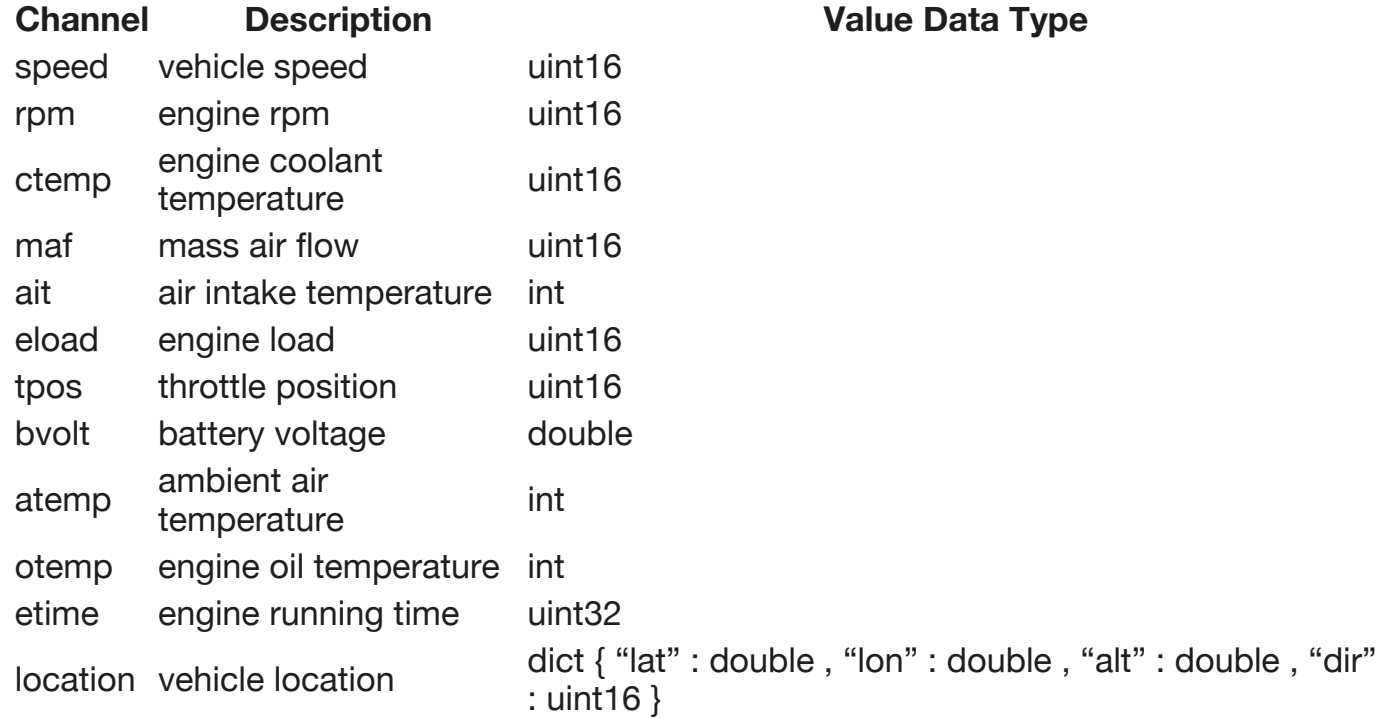

# **Remote Vehicle Control**

Services to lock, unlock, etc, a vehicle

# **Lock / Unlock doors, trunks, etc**

Lock one or more doors, trunks, and other hatches.

```
{
    "jsonrpc": "2.0",
    "id": 1,
    "method": "message",
    "service": "jlr.com/vin/123456/control/lock",
    "timeout" : 5000,
    "params": {
        "action": "lock",
        "locks": [ "r1_lt", "r2_rt", "trunk" ]
    }
}
```
- action Specifies if the doors should be locked or unlocked lock lock the doors unlock unlock the doors.
- locks An array specifying which doors to be locked r1\_lt and r1\_rt are row one (front) doors. r2\_lt and r2\_rt are row two (rear) doors. trunk is the rear trunk. hood is the rear hood.

# **Start / Stop Engine**

Start or stop the engine.

```
{
    "jsonrpc": "2.0",
    "id": 1,
    "method": "message",
    "service": "jlr.com/vin/123456/control/engine",
    "params": {
        "action": "start"
    }
}
```
The parameters are:

action - Specifies if the engine should be started or stopped start start the engine. stop stop the engine.

#### **Trunk Open/Close**

Open or close a motorized trunk. Optionally, the trunk can be opened/popped but not closed. In this case "close" is not supported.

```
{
    "jsonrpc": "2.0",
    "id": 1,
    "method": "message",
    "service": "jlr.com/vin/123456/control/trunk",
    "timeout" : 5000,
    "params": {
        "action": "open"
    }
}
```
The parameters are:

action - Specifies if trunk should be opened or closed open open the trunk. close close the trunk.

# **Horn**

Activate the horn.

```
{
    "jsonrpc": "2.0",
    "id": 1,
    "method": "message",
    "service": "jlr.com/vin/123456/control/horn",
    "timeout" : 5000,
    "params": {
        "duration": 1500
    }
}
```
The parameters are:

duration - The duration, in milliseconds, that the horn should be activated

# **Lights**

Activate the horn.

```
{
    "jsonrpc": "2.0",
    "id": 1,
    "method": "message",
    "service": "jlr.com/vin/123456/control/lights",
    "timeout" : 5000,
    "params": {
        "lights": [ "low", "interior" ],
        "duration": 60000
    }
}
```
The parameters are:

duration - The duration, in milliseconds, that the lights should be on for

#### **Windows**

Open/close windows and other hatches

```
{
    "jsonrpc": "2.0",
    "id": 1,
    "method": "message",
    "service": "jlr.com/vin/123456/control/windows",
    "timeout" : 5000,
    "params": {
        "windows": [ "r1_lt", "r2_rt", "sunroof" ]
        "position": 75
    }
}
```
#### The parameters are:

- windows The windows to operate on  $r1_l$  and  $r1_l$  are row one (front) windows. r2\_lt and r2\_rt are row two (rear) windows. sunroof is the sunroof. rear is the rear window.
- position The posistion to set the specified windows to.  $0 =$  fully closed  $100 =$  fully open

#### **Capabilities**

Sent from vehicle to connecting device to inform the device which capabilities the vehicle has

```
{
    "jsonrpc": "2.0",
    "id": 2,
    "method": "message",
    "service": "jlr.com/mobile/46701231234/control/capabilities",
    "timeout" : 5000,
    "params": {
        "windows": [ "r1_lt", "r1_rt", "r2_lt", "r2_rt" ],
        "locks: [ "r1_lt", "r1_rt", "r2_lt", "r2_rt", "trunk" ],
        "trunk":, ["open"],
        "engine":, "true",
        "lights":, [ "interior", "high", "low", "running", "rear" ]
        "horn":, "false"
    }
}
```
The parameters are:

windows - List all windows available for open and closing. r1\_lt and r1\_rt are row one (front) left and right windows. r2\_lt and r2\_rt are row two (rear) left and right windows. r3\_lt and r3\_rt are row two (rear) left and right windows. Etc. sunroof is the sunroof. rear is the rear window. Set to "false" if not supported. locks - List all doors available for locking and closing.

r1\_lt and r1\_rt are row one (front) left and right doors. r2\_lt and r2\_rt are row two (rear) left and right doors. Etc. trunk is the rear trunk. hood is the rear hood. Set to "false" if not supported. trunk - List operations available for trunk. open The car can open or pop the trunk.

close The car can close the trunk. Set to "false" if not supported.

Please note that opening and closing the trunk is different from locking and unlocking the trunk.

#### $2/4/2016$  rvi $\leq$  rvi $\leq$ ervices.md

- lights Specifies what lights can be turned on and off. low low beam. high - high beam. running - running lights. rear - rear lights. interior - interior lighs. side - side lights (or instep lights next to doors). rear\_fog - rear fog light. front\_fog - front fog light. left\_blinkers - left\_blinkers. right\_blinkers - left\_blinkers. Set to "false" if not supported.
- engine Specifies engine start/stop is supported. true Engine can be started and stopped. false - Engine cannot be started and stopped.
- horn Specifies if horn activation is supported. true Horn can be activated. false - Horn cannot be activated.

#### **Status**

Sent from vehicle to connecting device to inform the device of the current status of the vehicle. Only command and parameters reported by a previous capabilities call will be listed.

```
{
    "jsonrpc": "2.0",
    "id": 2,
    "method": "message",
    "service": "jlr.com/mobile/46701231234/control/status",
    "timeout" : 5000,
    "params": {
        "windows": {
            "r1_lt": 70,
            "r1_rt": 0,
            "r2_lt": 0,
            "r2_rt": 0
        },
        "locks": {
            "r1_lt": "unlocked",
            "r1_rt": "locked",
            "r2_lt": "locked",,
            "r2_rt": "locked",
            "trunk": "locked"
        },
        "trunk": "closed",
        "horn": \theta,
        "lights": {
            "high": 30000,
            "low": 0,
            "interior": 0,
             "side": 15000
        },
        "engine": "on",
    }
}
```
- windows List each window with its current position.
- locks List each lock and its current status.
- trunk Status of the trunk.
- lights List each light and its remaining time on.  $0 = \text{Off}.$ The time remaining for the light to be on is given in milliseconds.
- engine Status of the engine.
- horn Milliseconds remaining on horn active.  $0 =$  Horn not active.